# <span id="page-0-0"></span>**PENENTUAN PENERIMA PENGHARGAAN UNTUK PEMILAH AKTIF BULANAN TPS 3R DENGAN METODE** *ELIMINATION ET CHOIX TRADUISANT LA REALITÉ* **(ELECTRE) (STUDI KASUS: YAYASAN TAKSU TRIDATU, DESA PED)**

**OLEH:**

**I GEDE RIYAN ARDI DARMAWAN**

**NIM 1815091037**

DIKSY

#### **PROGRAM STUDI SISTEM INFORMASI**

# **JURUSAN TEKNIK INFORMATIKA**

### **FAKULTAS TEKNIK DAN KEJURUAN**

#### **UNIVERSITAS PENDIDIKAN GANESHA**

**SINGARAJA**

**2022**

<span id="page-1-0"></span>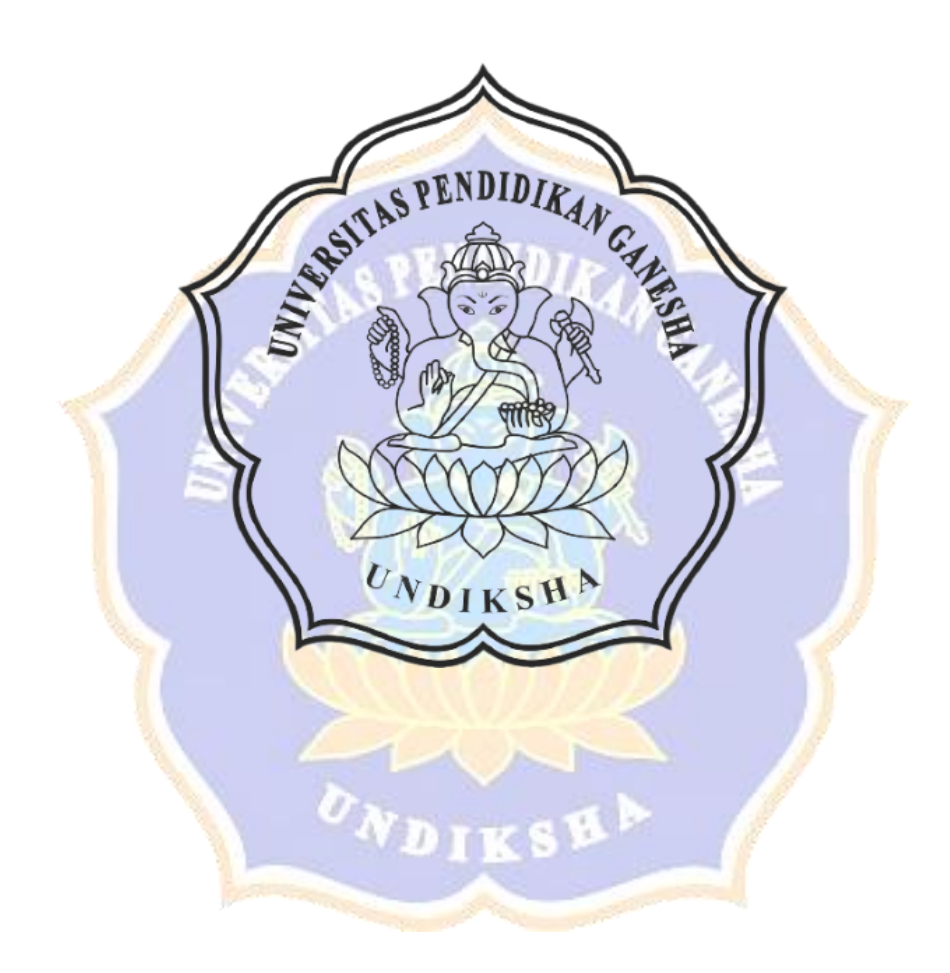

# **PENENTUAN PENERIMA PENGHARGAAN UNTUK PEMILAH AKTIF BULANAN TPS 3R DENGAN METODE** *ELIMINATION ET CHOIX TRADUISANT LA REALITÉ* **(ELECTRE).**

# <span id="page-2-0"></span>**(STUDI KASUS: YAYASAN TAKSU TRIDATU, DESA PED)**

#### **SKRIPSI**

**Diajukan kepada**

**Universitas Pendidikan Ganesha**

**Untuk Memenuhi Salah Satu Persyaratan dalam Menyelesaikan** 

**Program Sarjana Komputer**

**Oleh**

**I Gede Riyan Ardi Darmawan**

**NIM 1815091037**

DIVS

#### **PRODI SISTEM INFORMASI**

# **JURUSAN TEKNIK INFORMATIKA**

#### **FAKULTAS TEKNIK DAN KEJURUAN**

#### **UNIVERSITAS PENDIDIKAN GANESHA**

#### **SINGARAJA**

**2022**

# <span id="page-3-0"></span>DIAJUKAN UNTUK MELENGKAPI TUGAS-TUGAS **DAN MEMENUHI SYARAT-SYARAT UNTUK MENCAPAI GELAR SARJANA KOMPUTER**

Menyetujui

**Pembimbing I** 

**Pembimbing II** 

last

NIP. 19890119 201504 1 004

Gede Aditra Pradnyana, S.Kom., M.Kom. I Made Dendi Maysanjaya, S.Pd., M.Eng NIP. 19900515 201903 1 008

Skripsi oleh I Gede Riyan Ardi Darmawan

Telah dipertahankan di depan dewan penguji

<span id="page-4-0"></span>Pada tanggal 01 Agustus 2022

Dewan Penguji,

I Made/Ardwi Pradnyaha, S.T.,M.T. NIP.19861118 201504 1 001

 $W_1$  2

I Made Edy Listartha, S.Kom., M.Kom. NIP. 19860812 201903 1 005

Ketua

Anggota

Gede Aditra Pradnyana, S.Kom., M.Kom NIP. 19890119 201504 1 004

Anggota

I Made Dendi Maysanjaya, S.Pd., M.Eng NIP. 19900515 201903 1 008

Anggota

Diterima oleh Panitia Ujian Fakultas Teknik dan Kejuruan

Universitas Pendidikan Ganesha

<span id="page-5-0"></span>guna memenuhi syarat-syarat untuk mencapai Gelar Sarjana Komputer

Pada:

Hari

Tanggal

Senin<br>01 Agustus 2022

Mengetahui

Ketua Ujian,

Sekretaris Ujian,

Dr. Ketut/Agustin. S.Si., M.Si. NIP. 19740801 200003 2 001

**I** Made Ardwi Pradnyaha, S.T.,M.T. NIP. 19861118 201504 1 001

Mengesahkan Dekan Fakultas Teknik dan Kejuruan

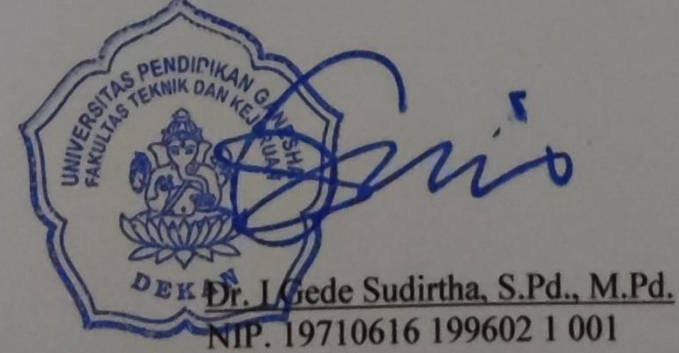

## **PERNYATAAN**

<span id="page-6-0"></span>Dengan ini saya menyatakan bahwa karya tulis yang berjudul "PENENTUAN PENERIMA PENGHARGAAN UNTUK PEMILAH AKTIF BULANAN TPS 3R DENGAN METODE ELIMINATION ET CHOIX TRADUISANT LA REALITÉ (ELECTRE) (STUDI KASUS: YAYASAN TAKSU TRIDATU, DESA PED)" beserta seluruh isinya adalah benar-benar karya sendiri, dan saya tidak melakukan penjiplakan dan mengutip dengan cara-cara yang tidak sesuai dengan etika yang berlaku dalam masyarakat keilmuan. Atas pernyataan ini, saya siap menganggung risiko/sanksi yang dijatuhkan kepada saya apabila kemudian ditemukan adanya pelanggaran atas etika keilmuan dalam karya saya ini, atau ada klaim terhadap keaslian karya saya ini.

> Singaraja, 01 Agustus 2022 Yang membuat pernyataan,

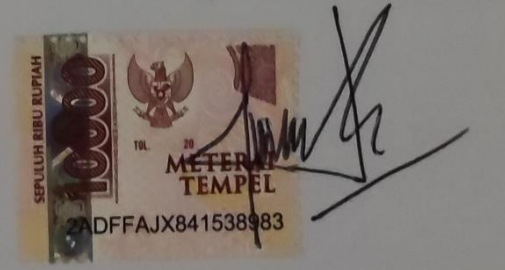

I Gede Riyan Ardi Darmawan NIM. 1815091037

# **MOTTO**

<span id="page-7-0"></span> $66$ 

# No one is the best but you can be the best

 $, 2)$ 

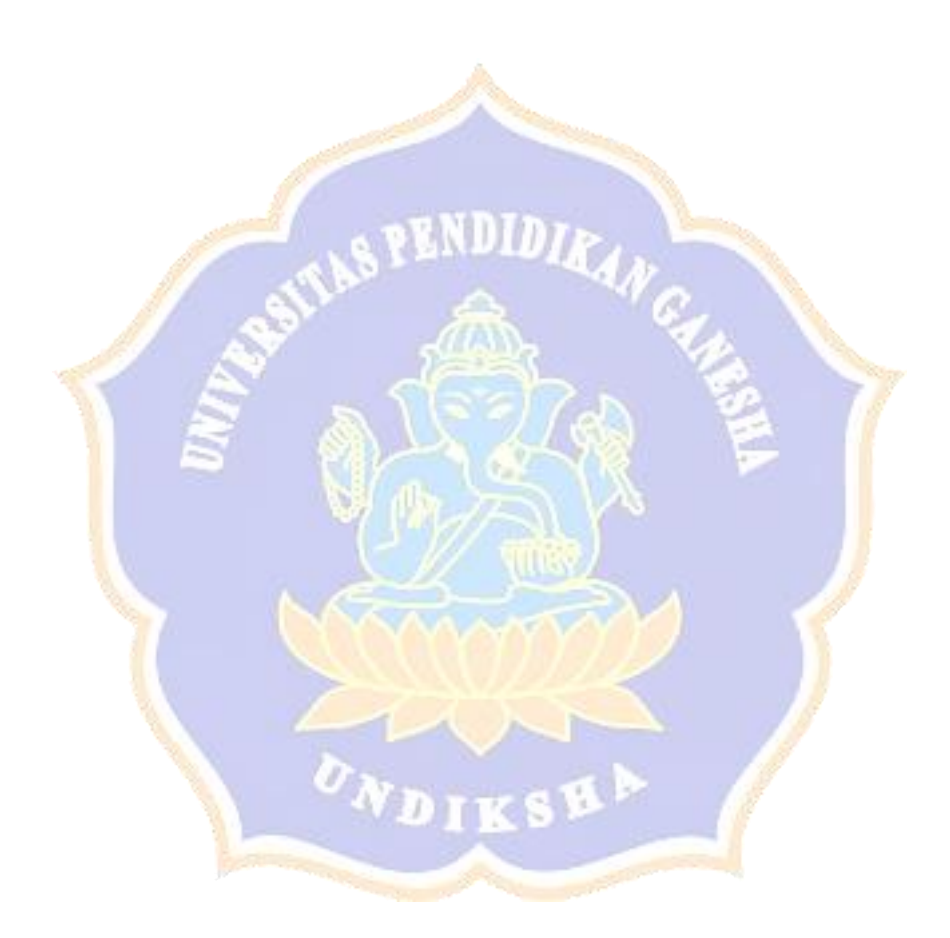

#### **PRAKARTA**

Puji syukur penyusun panjatkan ke hadapan Tuhan Yang Maha Esa karena berkat rahmatnyalah, penulis dapat menyelesaikan skripsi yang berjudul **"Penentuan Penerima Penghargaan Untuk Pemilah Aktif Bulanan TPS 3R Dengan Metode** *Elimination Et Choix Traduisant La Realité* **(ELECTRE). (Studi Kasus: Yayasan Taksu Tridatu, Desa Ped)".** Skripsi ini disusun guna memenuhi persyaratan mencapai gelar sarjana komputer pada Universitas Pendidikan Ganesha.

Dalam menyelesaikan skripsi ini, penulis banyak mendapat bantuan baik berupa moral maupun material dari berbagai pihak. Untuk itu, dalam kesempatan ini, penulis mengucapkan terima kasih kepada:

- 1. Bapak Dr. I Gede Sudirtha, S.Pd., M.Pd., selaku Dekan Fakultas Teknik dan Kejuruan atas motivasi dan fasilitas yang diberikan sehingga penulis bisa menyelesaikan studi sesuai dengan rencana.
- 2. Ibu Dr. Luh Joni Erawati Dewi, S.T., M.Pd., selaku Ketua Jurusan Teknik Informatika atas motivasi dan fasilitas yang diberikan dalam penyelesaian skripsi ini.
- 3. Bapak I Made Ardwi Pradnyana, S.T., M.T., selaku Koordinator Program Studi Sistem Informasi atas motivasi dan fasilitas yang diberikan dalam penyelesaian skripsi ini.
- 4. Bapak Gede Aditra Pradnyana, S.Kom., M.Kom., selaku Pembimbing I yang telah memberikan bimbingan, arahan, petunjuk, dan motivasi Penulis dalam penyelesaian skripsi ini.
- 5. Bapak I Made Dendi Maysanjaya, S.Pd., M.Eng., selaku Pembimbing II yang telah memberikan bimbingan, arahan, petunjuk, dan motivasi kepada penulis dalam penyelesaian skripsi ini.
- 6. Staf dan dosen pengajar di lingkungan Fakultas Teknik dan Kejuruan khususnya Prodi Sistem Informasi.
- 7. Yayasan Taksu Tridatu Desa Ped atas ijinnya dalam melakukan penelitian sistem pendukung keputusan.
- 8. Keluarga: I Putu Ngurah Wirawan (Bapak), Ni Made Sariani (Ibu), I Kadek Dion Arya Widarma (Adik) yang selalu memotivasi dan mendukung penulis dalam penyelesaian skripsi ini.
- 9. Vina Velina yang telah memberikan motivasi dan mendukung penulis dalam penyelesaian skripsi ini
- 10. Tol Crew: I Kadek Arya Budi Artana, Kadek Rama Wasudewa, Putu Annanda Diva Sanjaya, Kadek Wawan Cahyadi, Kadek Wawan Yudayana yang telah memberikan motivasi dan solusi kepada penulis dalam penyelesaian skripsi ini.
- 11. Rekan mahasiswa Program Studi Sistem Informasi yang telah memberikan motivasi kepada penulis dalam penyelesaian skripsi ini.
- 12. Semua pihak yang tidak bisa disebutkan satu per satu yang telah membantu penyusunan skripsi ini.

Penulis menyadari sepenuhnya bahwa apa yang tersaji dalam skripsi ini masih jauh dari sempurna karena keterbatasan kemampuan yang penulis miliki. Untuk itu demi kesempurnaan skripsi ini, penulis mengharapkan segala kritik maupun saran yang sifatnya membangun dari berbagai pihak. Penulis berharap skripsi ini dapat bermanfaat dan berguna bagi kita semua.

Singaraja, 01 Agustus 2022

Penulis

# **DAFTAR ISI**

<span id="page-10-0"></span>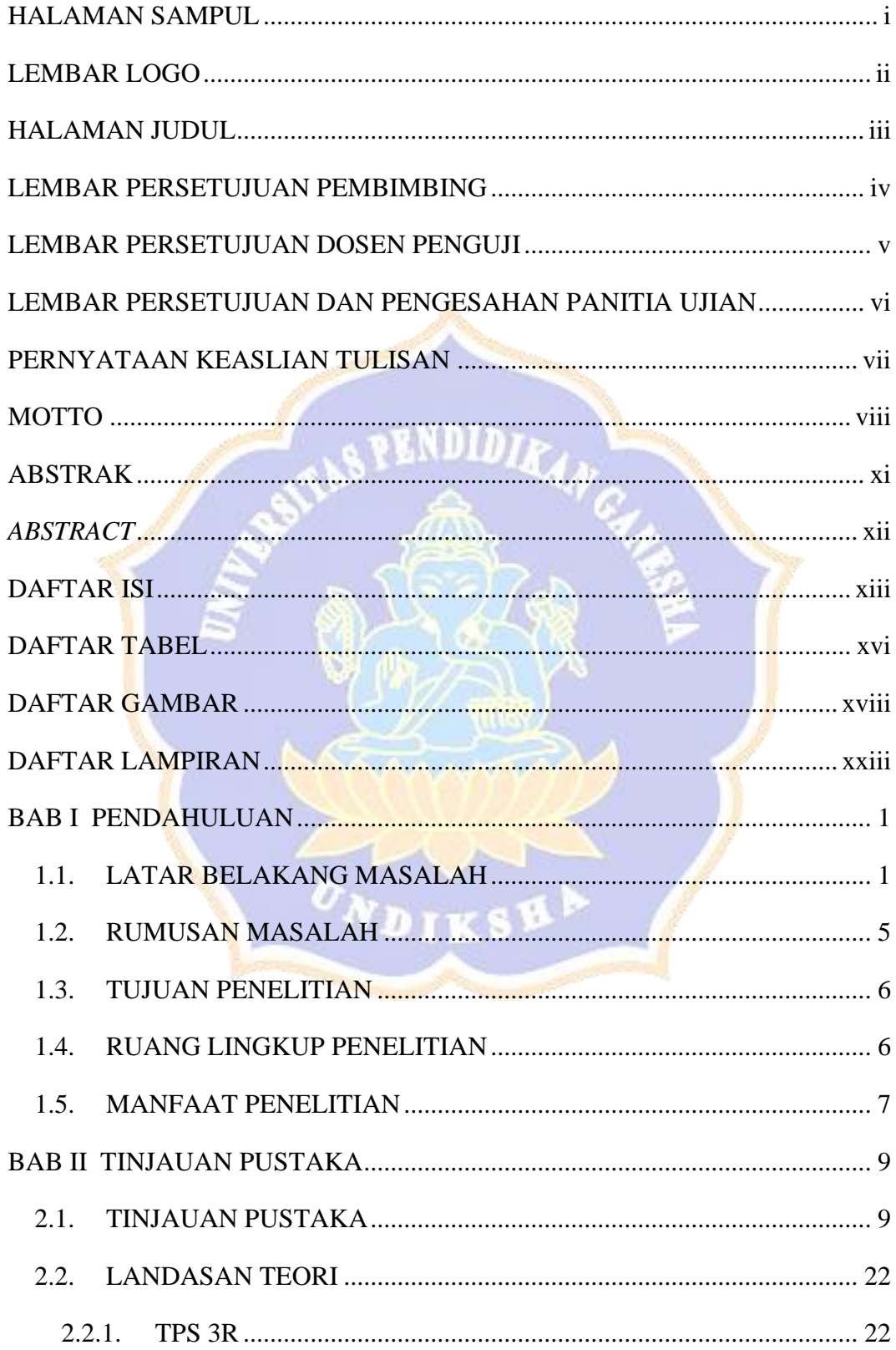

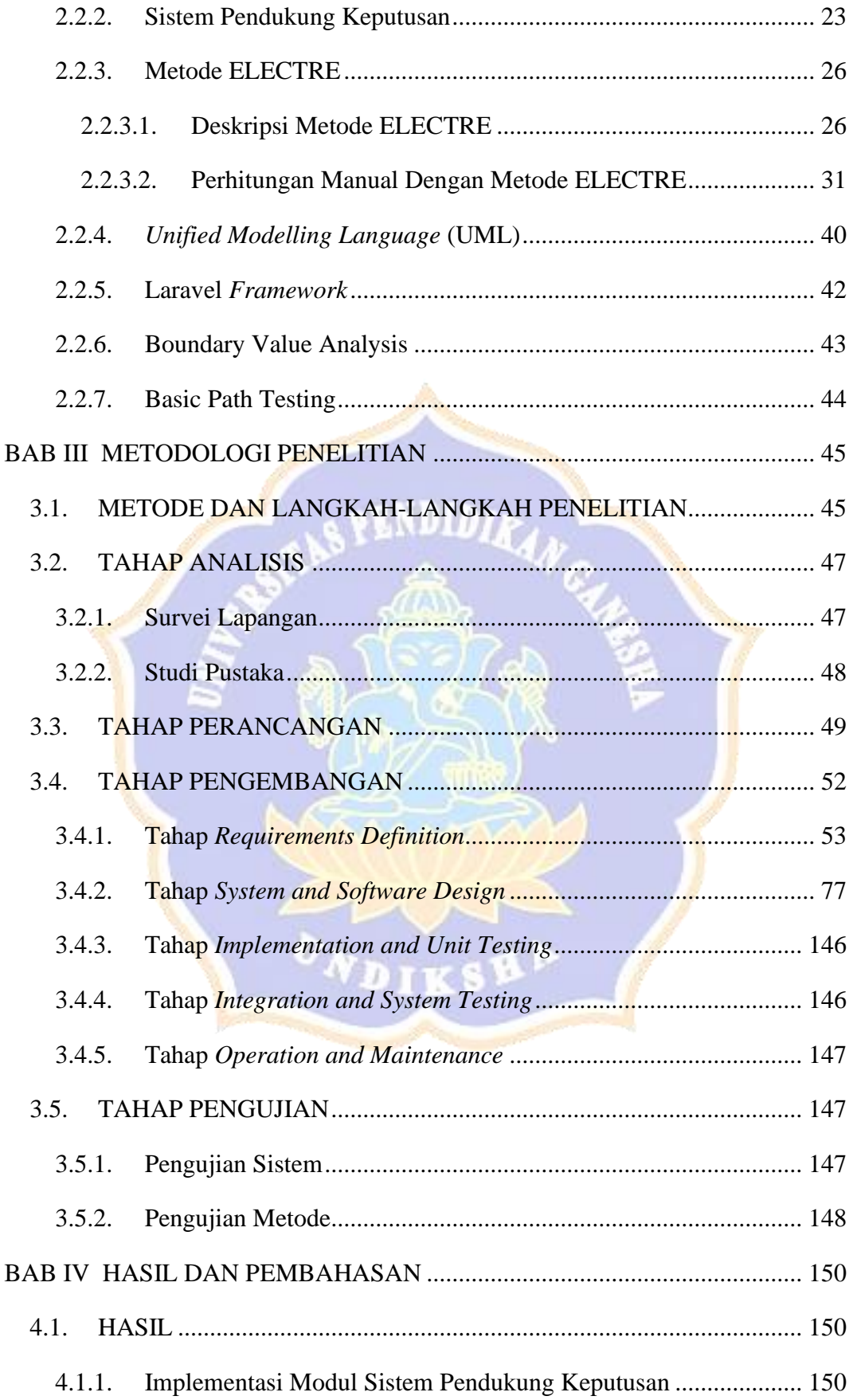

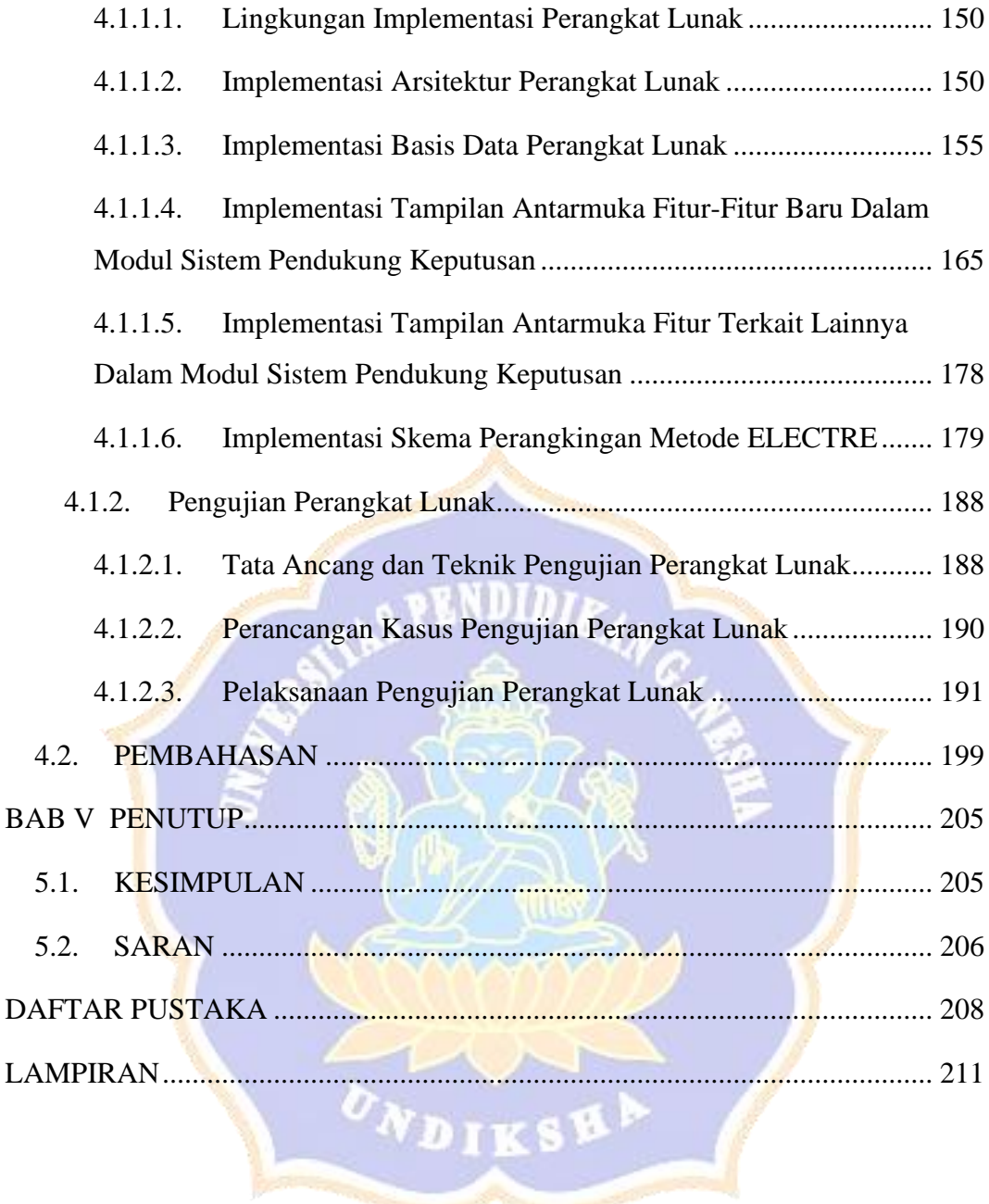

# **DAFTAR TABEL**

<span id="page-13-0"></span>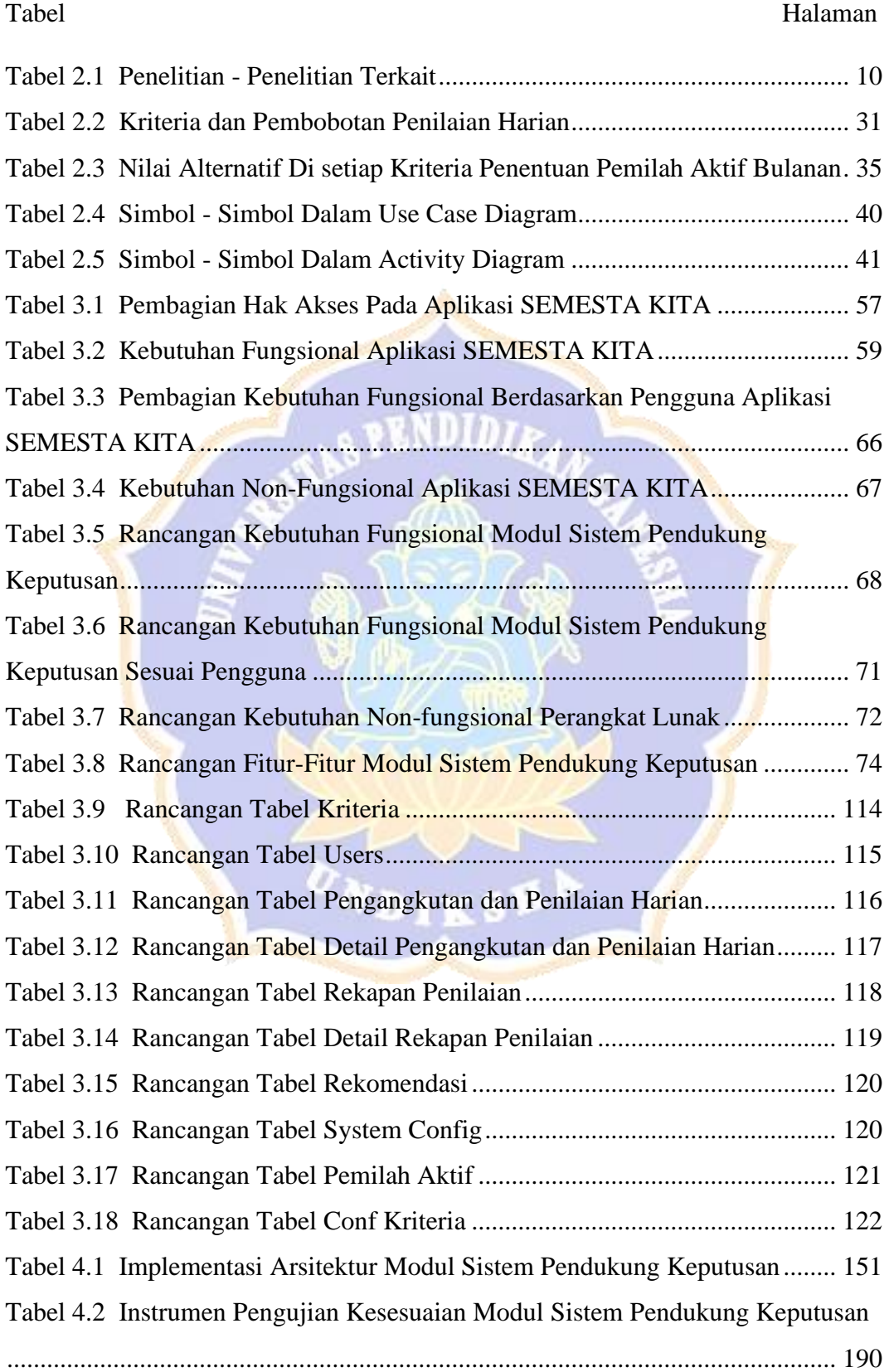

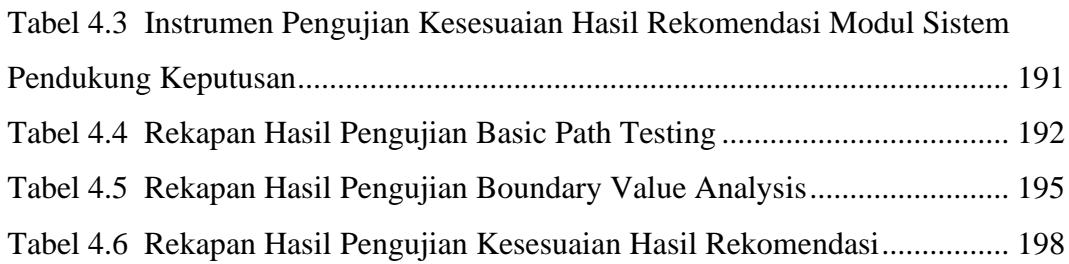

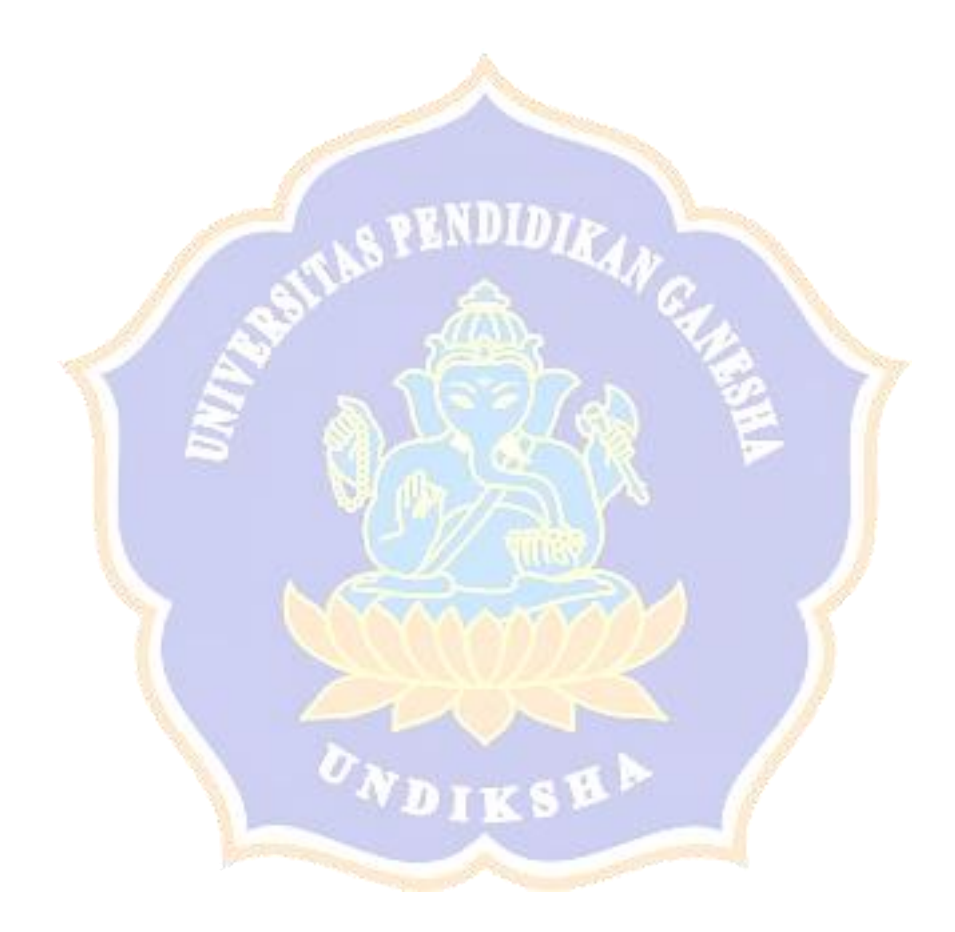

## **DAFTAR GAMBAR**

<span id="page-15-0"></span>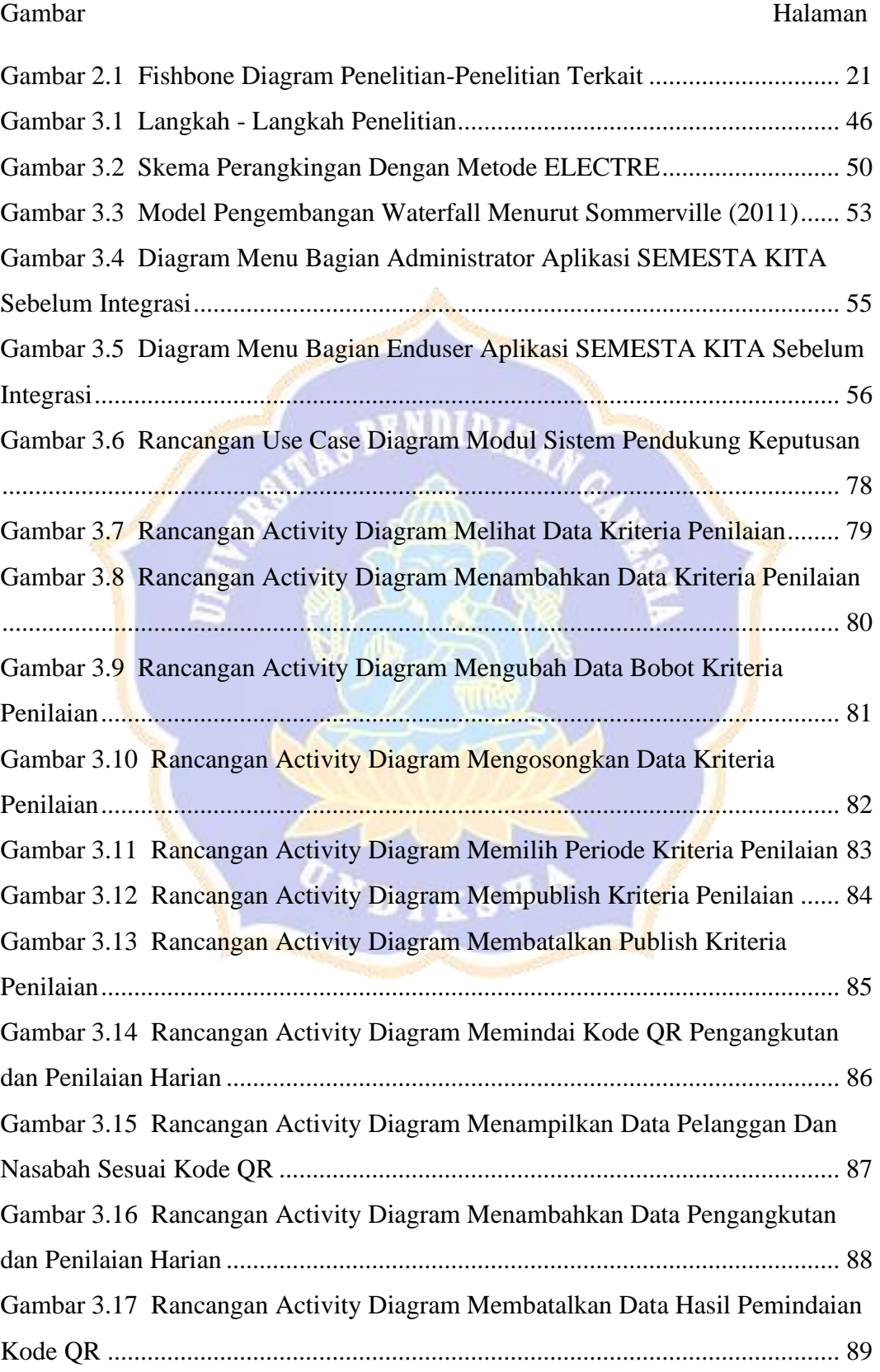

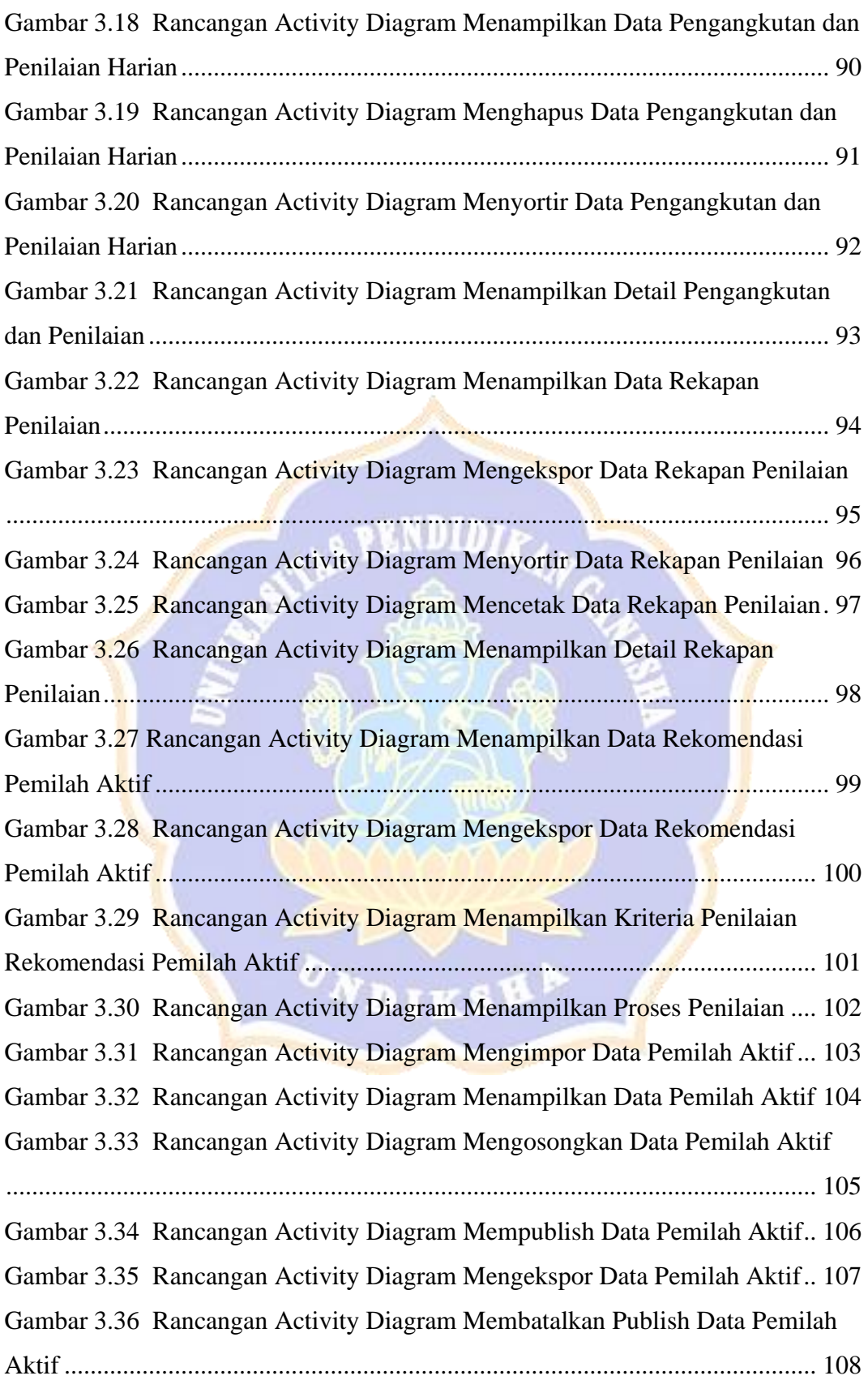

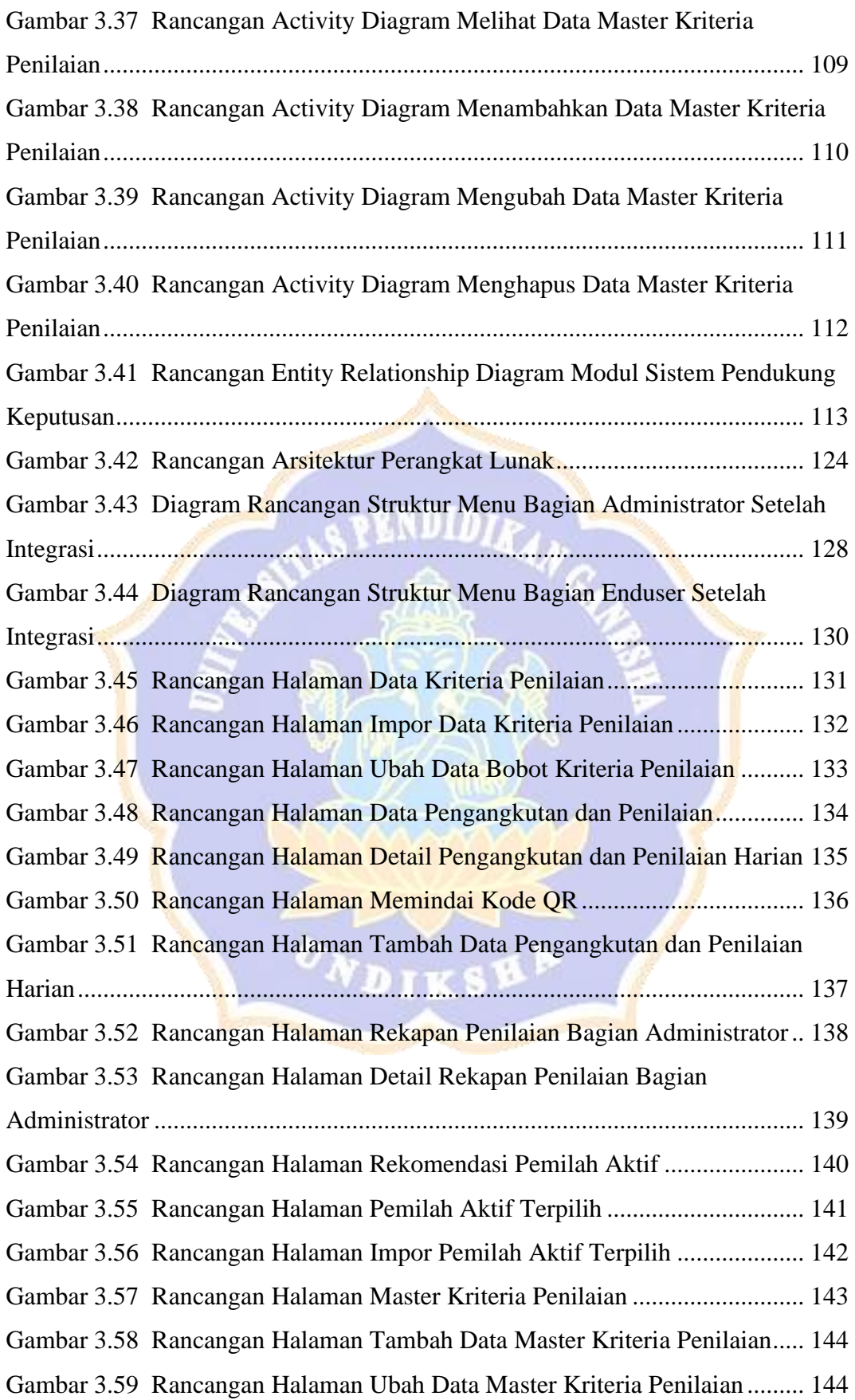

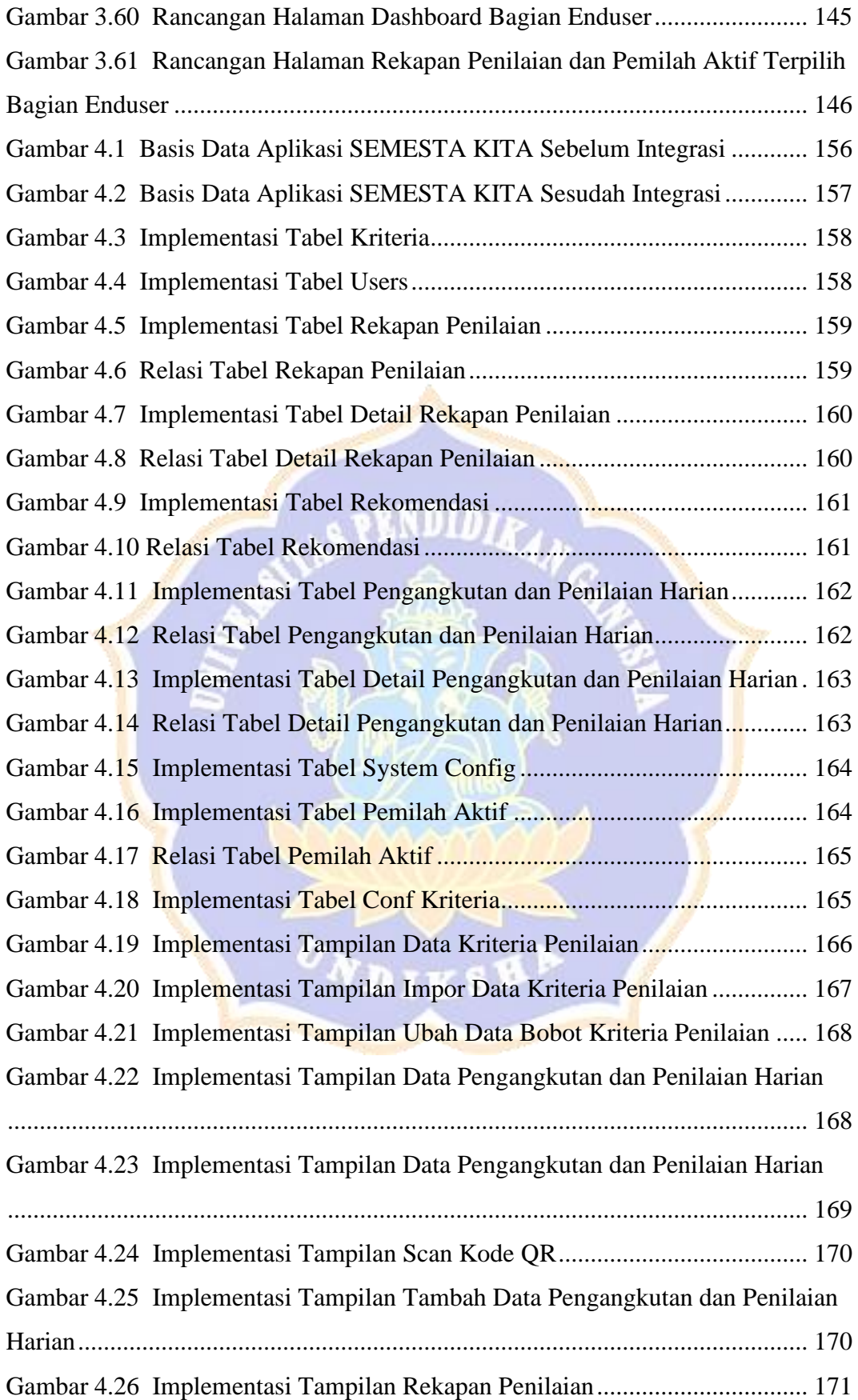

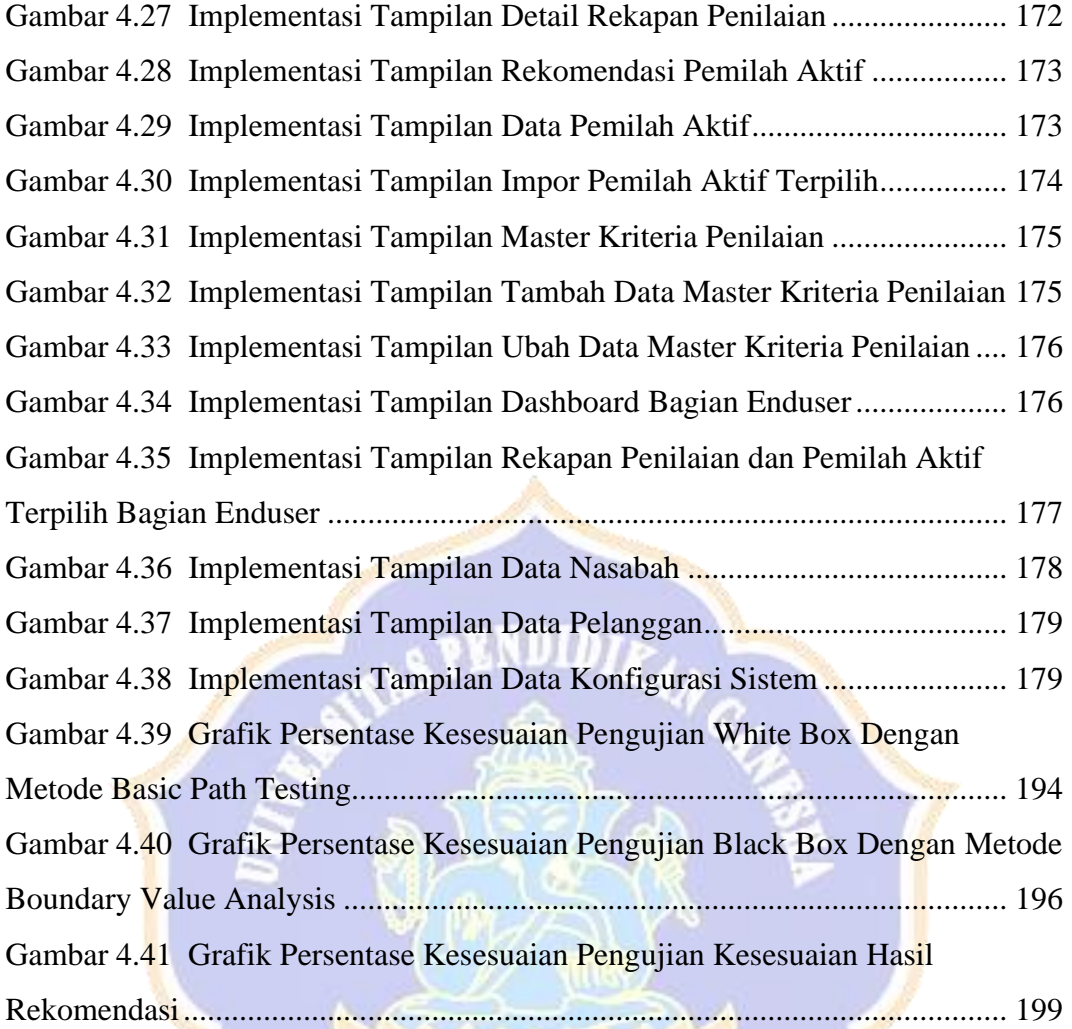

 $\bullet$ 

**IKS** 

# **DAFTAR LAMPIRAN**

<span id="page-20-0"></span>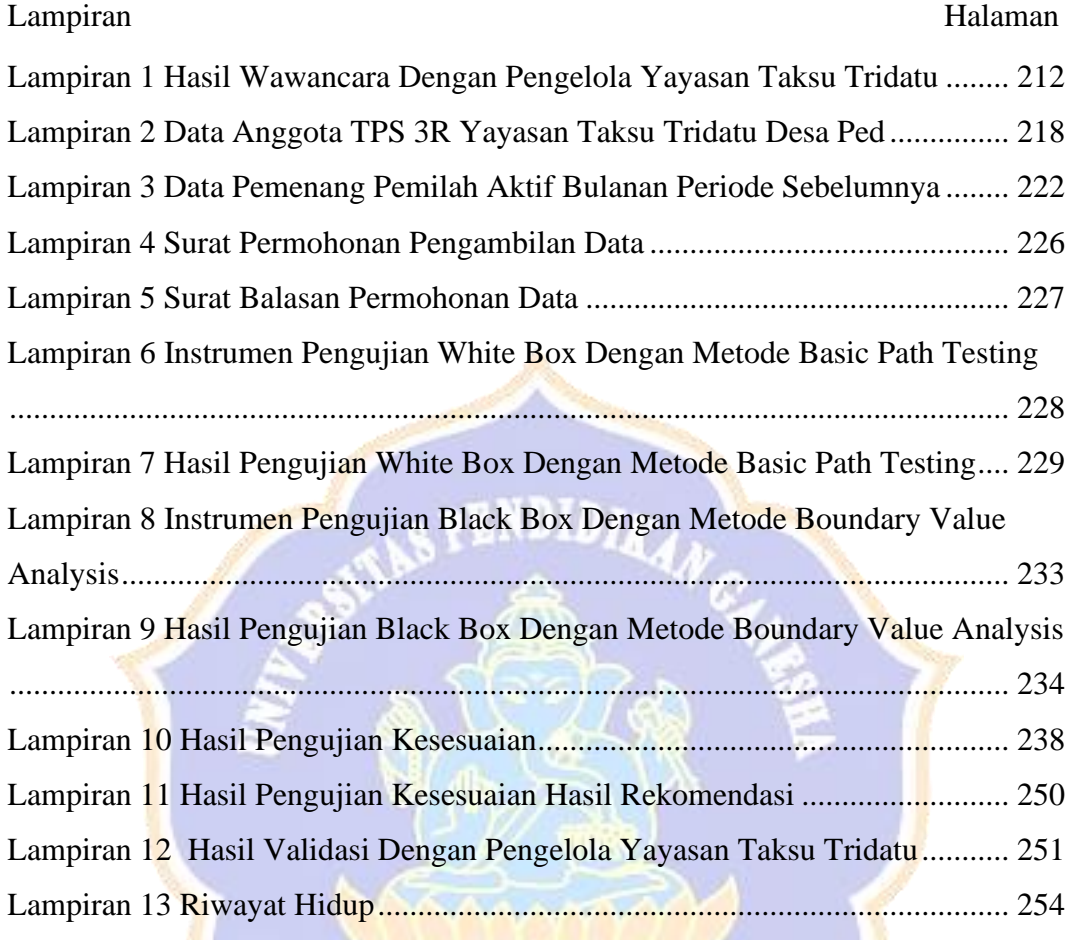

ONDIKSHA /